**Lector License Key [Latest 2022]**

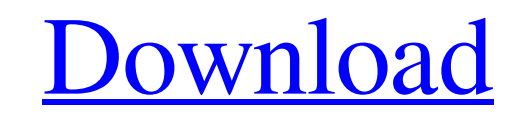

Lector is a free, simple and all-round PDF reader app that makes 1. Reading PDFs and files 2. Opening multiple PDFs or different documents at the same time 3. Print with a single click 4. View files from Windows Explorer Lector is an intuitive, yet powerful PDF reader that focuses on usability 1. Reading PDF files 2. Opening multiple PDF documents at the same time 3. Viewing pages, specific pages or zoom in / out 4. Simple methods for navigation and file selection (e.g. find text) 5. Practical methods for page editing (e.g. change font size) 6. The ability to open, open multiple and document files at the same time 7. Print 8. The ability to view files from your Windows Explorer 9. Refreshing 10. Browsing your PDF collections Lector downloads Mac AppStore: Playstore: Website: FAQ: How do I install? What are the advantages? How can I keep updated? How do I save and share PDFs? Where do I get help if there is a problem? Where can I read more? How do I translate Lector PDF Reader? Can I play Lector PDF Reader on Kindle devices?

## **Lector Download**

A long-in-the-to-do list project has arisen as a user-friendly tool for the masses, with Lector being one such example of it. This project is an Electron-powered PDF viewer that looks as good as it does in its default state and how it looks when it's in focus. While Lector has a lot to offer the everyday user, it also includes an impressively wide array of useful features for advanced users. For instance, Lector's library features some of the following key functions: • Dictionary search • Find next matches • RTF and HTML export • Search for text in the whole document • Save search to list • Highlight matches • Find previous matches • Highlight keywords from your system • Option to quickly jump to the next or previous page • Option to quickly jump to a specific page number • Sort search results according to date created, author, or keyword • Option to filter search results • Show attachment available for download • Single document open or multiple documents open • PDF thumbnail support for getting a quick idea of the page contents • Full-text search for PDF documents • Full-text search for HTML documents • Highlight PDF objects • Zoom to page • Full-screen viewing • Option to open in new tab • Option to view side by side with other documents • Option to open attachment • Option to view pages as a list • Option to view pages as a grid • Option to view selected pages as a list • Option to view selected pages as a grid • Highlight search terms • Support for RTL languages • Support for fonts • Option to rotate the page • Option to open the active page as a separate window • Option to open the active page as a new tab • Option to flip to the right-hand page • Option to flip to the left-hand page • Option to open the active page in a new window • Option to center the active page on the current window • Option to copy the active page • Option to copy the text from the active page • Option to copy the entire active page • Option to copy the active page to the clipboard • Option to open the active document in a new window • Option to open the active document in a new tab • Option to print the active document • Option to share the active document • Option to change 09e8f5149f

Lector is a minimalist lightweight reader for your PDF files. It is completely free, open source and can be installed with less than 10 megabytes on your computer. It is written in Electron framework and brings a dark and clean look to its users. Just start the application and then you will be immediately asked to install the required package using.zip archive. Simply click on Install and follow the steps. Key features: - You can open multiple PDF files at the same time. - Can view and navigate the PDF files and use its functions such as print, search and go to the beginning/end of a PDF file. - Full support for PDF files from Acrobat 6.0 format and on. - Multiple tabs and a customizable panel. - A user-friendly and rich interface. - Available for Windows 10 PCs. Keywords: PDF Reader, Free PDF Reader, Lightweight Reader, Free PDF Reader for Windows 10. VLC Player is the most used open source media player, with more than 40 million users. With the release of version 2, the flagship app from the VideoLAN team adds a new software library format called VTL. VTL made its debut with the 2.0 update for Windows 10. The VTL software library, which consists of a set of software libraries, makes it easy to develop hardware and software that plays VTL files. The format makes playback of VTL files far more convenient and fast. The first application to support the new VTL software library was the video tool for Windows 10. For people who don't use VLC Player for Windows 10, it is a noteworthy improvement. Apart from this, the software library includes the following enhancements: Installation VTL is available to all users from Windows 10 build 14393. It requires 50 MB of disk space and other files. The team has made installation easier. Settings VTL is simple to use thanks to the new settings panel. This is an improvement from the old VLC settings panel. The settings panel is available in the program window. You can hide it by simply clicking on the button. View VTL files look similar to MP4 files, but without the DRM protection. To view your VTL file you need to

download the player and extract it. The settings menu of VLC Player has to be extended. This means that the new settings menu can no longer be accessed in the menu bar. Instead,

**What's New In?**

Using an Electron-based PDF reader, Lector is a functional and minimalist tool that's designed to make it easier to work with PDFs. The app offers the basics, and that's it. It gives you the ability to view, zoom in and out, and print your PDFs with the usual tools found on most PDF readers such as a navigation bar, search option, and the like. In addition to all those features, the app also allows you to work with multiple documents at the same time, and you can view the content's structure and associated thumbnails. Oh yeah… and it looks good, too. The app has a minimalist black-themed GUI that is certainly a delight to the eyes and makes the tool much more userfriendly. It's also responsive, meaning it can work on all Windows 10 computers and devices. It's about time that we start ignoring the generic names that PDF readers and browsers use, and start using a proper name for something that's vital to the day-to-day lives of users on all modern machines. Lector Tags: Simple PDF reader Black-themed GUI Responsive The popular text editor Sublime Text (ST3) and its free companion plugin Package Control (PC) are now available for Apple Mac computers, the company has announced on the company website. The new releases come less than two years after the popular developer platform plugin first launched its technology on Windows PCs. The ST3 for Mac tool is not yet available for public download from the company's site. However, a simplified user interface allows for quick and easy access to the popular features of the popular text editor. An update to the plugin is expected to be available sometime this summer, the developers said on the Sublime blog. The ST3 and ST3 for Mac are both built on the Electron and JavaScript based Node.js framework and have been designed to be less resource-heavy than most other text editors. The free ST3 for Mac plugin updates Sublime Text's default look to provide a more optimized user interface. Sublime Text is a full-featured

text editor which covers topics including markup, syntax, search, and configuration. The app was originally designed to manage web projects with an emphasis on CSS and CSS preprocessors. The plugin is written in Node.js and JavaScript and supports Windows, Linux, and macOS. Package Control for Mac is a plugin for installing and updating the

Windows 7/8/10 64-bit Intel Core i5-750 8 GB RAM 5 GB free HDD space Adobe Flash Player: (Both 32-bit and 64-bit are supported) Adobe Flash Player: Mac OS X (PowerPC & Intel) 10.8 or later 4 GB RAM System requirements for Windows 7 and below: DOS version of OpenOffice.org Windows 64-bit OS 2 GB RAM (

## Related links:

http://bookmarkwebs.com/upload/files/2022/06/FIhM3jtNl2tmOUWowiO9\_08\_6e6e442cecfdb34e16183c501514895c\_file.pdf <https://tarpnation.net/ipconverter-crack-latest-2022/> <https://www.chemfreecarpetcleaning.com/portable-salted-hash-generator-crack-free-download-for-windows/> <https://freestyleamerica.com/?p=17049> <http://www.delphineberry.com/?p=985> [https://www.cheddrbox.com/upload/files/2022/06/fWYLVC2XmH4nGn98AI5t\\_08\\_6e6e442cecfdb34e16183c501514895c\\_file.pdf](https://www.cheddrbox.com/upload/files/2022/06/fWYLVC2XmH4nGn98AI5t_08_6e6e442cecfdb34e16183c501514895c_file.pdf) <http://ksycomputer.com/?p=5719> [http://tutmagazine.net/wp-content/uploads/2022/06/T3\\_Night\\_Rider.pdf](http://tutmagazine.net/wp-content/uploads/2022/06/T3_Night_Rider.pdf) <https://song-signs.com/descriptive-geometry-6-0-2-crack-final-2022/> <http://www.ossmediterraneo.com/?p=5072> [https://folioh.com/wp-content/uploads/2022/06/OnlyR\\_\\_Crack\\_\\_\\_Activation\\_Code\\_For\\_PC\\_2022.pdf](https://folioh.com/wp-content/uploads/2022/06/OnlyR__Crack___Activation_Code_For_PC_2022.pdf) <https://www.24onlinegames.com/simpletv-0-1-4-2-crack-keygen-for-lifetime-free/> <http://manukau.biz/advert/netstat-live-2-13-activation-code-with-keygen-3264bit/> <https://homi.cc/wp-content/uploads/2022/06/fynlyes.pdf> [https://novinmoshavere.com/wp-content/uploads/2022/06/PDF\\_Watermark.pdf](https://novinmoshavere.com/wp-content/uploads/2022/06/PDF_Watermark.pdf) <http://yotop.ru/2022/06/08/bitwar-for-iphone-full-version-for-windows-latest-2022/> <https://videospornocolombia.com/exedesk-professional-edition-crack-download-latest/> <http://www.hva-concept.com/easy-toolbox-crack-with-license-key-updated-2022/> <https://cydran.com/en/?p=11964> [https://bookland.ma/wp-content/uploads/2022/06/DNS\\_Cache\\_Tool\\_for\\_Forefront\\_TMG.pdf](https://bookland.ma/wp-content/uploads/2022/06/DNS_Cache_Tool_for_Forefront_TMG.pdf)